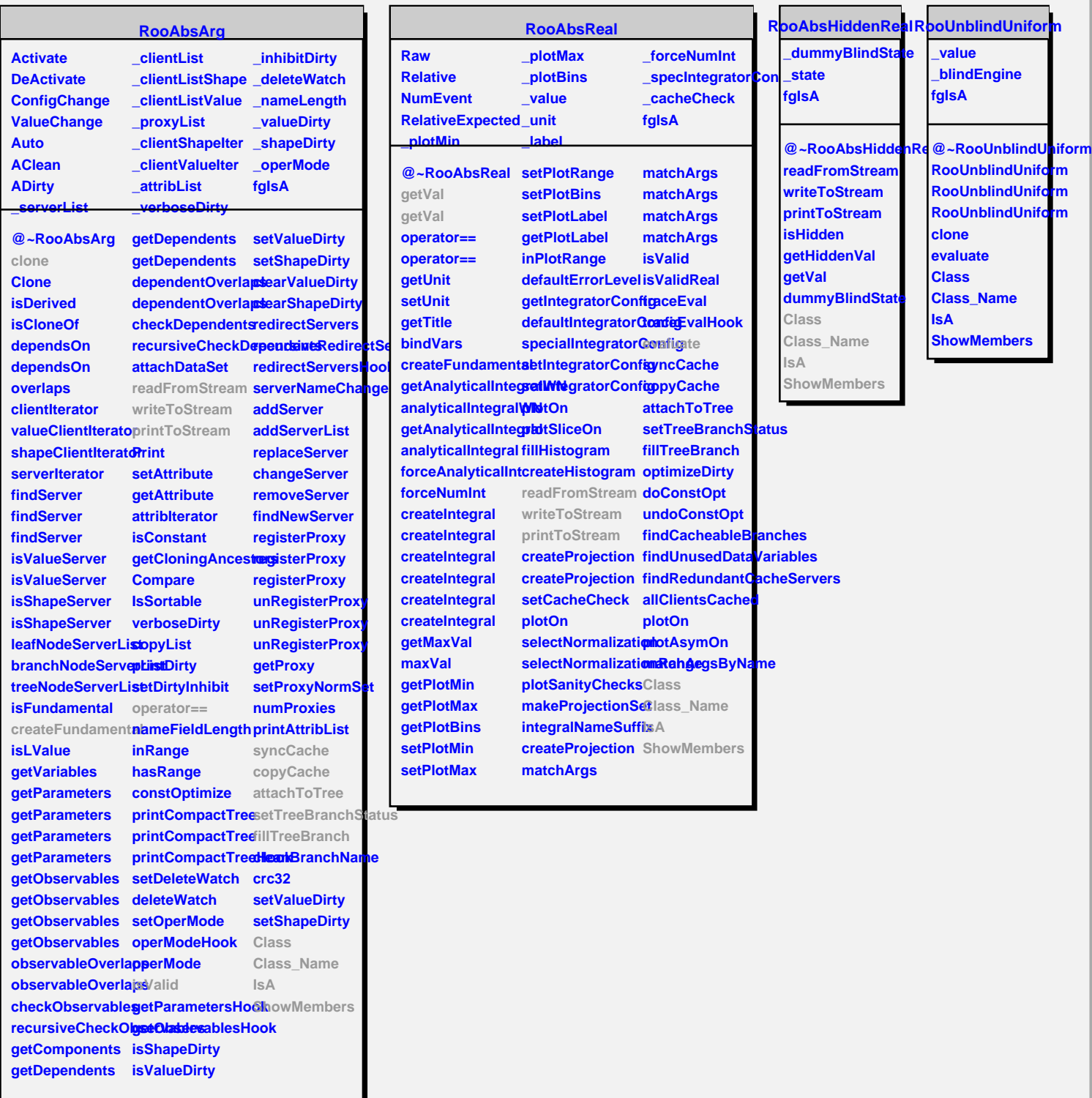

**RooPrintable InLine OneLine Standard Shape Verbose fgIsA @~RooPrintable inLinePrint RooPrintable printToStream parseOptions oneLinePrint defaultStream Class IsA ShowMembers Streamer StreamerNVirtual**